AnyMP4 Audio Recorder Crack Free Download

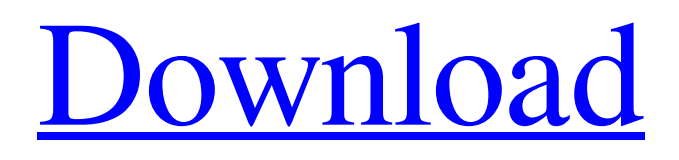

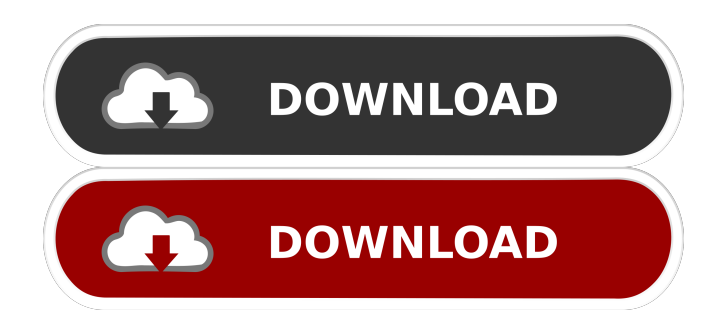

### **AnyMP4 Audio Recorder Crack + With Registration Code [2022]**

AnyMP4 Audio Recorder Torrent Download 4.6.1.842 Crack is a powerful sound recording program. It's a very handy program for those who need to record the audio stream from their sound card or microphone. It allows you to record the voice or audio stream at various locations and through various types of devices. AnyMP4 Audio Recorder can record any data from the microphone, computer speakers or sound card. It works like a charm. AnyMP4 Audio Recorder supports audio streams of any kind. You can record voice or even audio from any playing media. Your recorded audio or voice will be converted to popular audio formats, like MP3, WMA, WAV, AAC, AMR, etc. You can easily edit the audio clip, save it in a mp3, WMA, WAV, AAC or MP3 format and play it any time you want. The professional audio editing tools in AnyMP4 Audio Recorder help you to cut, merge, join, mute and much more. There are no limits to how you edit your audio file. AnyMP4 Audio Recorder Crack has an easy to use interface that makes it fast and intuitive. It is very easy to use and you can record audio clips with a single mouse click. You can record any type of audio or voice through a microphone, the sound card or through any sound playing program. You can record audio or video streams from TV, CD, MP3 players, VoIP phones, smart phones, Bluetooth devices, Skype or other instant messaging apps. Key Features: • Works on any device • Captures voice or audio from microphone or sound card • Captures multiple audio streams at once • Enables to save audio to Mp3, WMA, WAV, MP3, AAC, AMR, AIFF, SID, OGG, FLAC, WAV, and AC3 format • Runs on Windows 7/8/10 • Supports high quality recording • Supports professional editing tools such as cut, merge, join, split, mute, etc. • Adjusts the recording speed according to your preferences • Allows you to adjust the bit rate • Provides support for the WMA, Mp3, OGG, FLAC, AAC, AIFF, AMR, AC3, and SID file format • Supports all audio formats • Allows you to save the audio to PC in a MP3, WMA, WAV, AAC,

## **AnyMP4 Audio Recorder [Updated]**

Record any audio from your PC and save it to your Mac with one click AnyMP4 Audio Recorder is an easy-to-use and powerful audio recorder for Mac. It records any audio from your Mac or PC and save them to your Mac. With this amazing tool, you can record any audio, such as the voice from your microphone and streams from your computer, such as iTunes and Safari, easily. Just import the audio file you want to record, then click "Record" button to record. And then you can edit the audio and even output it to audio player in OS X, and then play it whenever you want. Also, you can output the audio to your other devices, such as music player, voice recorder, etc. With the help of the microphone or other devices on your Mac, this tool can also record audio from them. Key features of AnyMP4 Audio Recorder: - Record any audio from your Mac or PC - Support music, voice, and voice memos - Convert the recorded audio to popular formats - Adjust the record output quality - Convert the audio to popular formats like MP3, M4A, AAC, WAV, OGG, FLAC, and WMA - Create multiple scheduled tasks for recording - Automatically shutdown the Mac when the recording finished - and much more... Note: All the captures are taken from the same time. So, it is necessary to record the input from the microphone during the recording time. System Requirements: Mac OS X 10.7.5 or later DOWNLOAD link: DOWNLOAD link: MacSoft X Edit is a professional audio editor for Mac OS.It includes 14 audio editing tools, such as FFT Spectrum analysis, Time Stretching, Normalize, Mixer, EQ, Limiter, Equalizer, Compressor, Normalizer, Volume normalizer, effects, etc. While the number of functions is large, the simple and well-designed interface makes editing much easier. It is designed for experienced users, and even for beginners who know nothing about audio editing. Key features of MacSoft X Edit: 1. FFT Spectrum Analyzer MacSoft X Edit allows you to analyze and 1d6a3396d6

## **AnyMP4 Audio Recorder License Key**

AnyMP4 Audio Recorder allows you to convert all popular audio files into a wide range of audio formats. It converts your MP3/WMA/M4A/Ogg/AAC files to MP3, WMA, M4A and OGG. Capture MP3, WMA, M4A, OGG or WAV audio files A perfect tool for music, audio, video conversion, AnyMP4 Audio Recorder is able to convert the following files: MP3/WMA/M4A/Ogg/AAC, WAV, M4A/M4V/MP4/AVI/DIVX/MP3/WMA/WAV/AAC. It is not possible to provide an exact list of supported formats, as it can vary from version to version. Run on Windows 7/Vista/XP/2000/NT/ME/98/95/3.11 Convert MP3, WMA, M4A, OGG or WAV audio files to MP3, WMA, M4A, OGG and more AnyMP4 Audio Recorder can convert MP3, WMA, M4A, OGG or WAV files into MP3, WMA, M4A, OGG and other popular audio formats. You can choose the output format manually or let the program do it automatically, it will recommend the best available format. Record audio files with a microphone Capture audio from your computer's mic It is now possible to record your own voice (converted into MP3, WMA, M4A, OGG and other formats), while your computer's mic is playing music. You can also record streaming audio from websites and programs (like Windows Media Player, Real Player, Groove, Internet Explorer, Skype or Kazaa). Efficiently schedule multiple audio recording tasks AnyMP4 Audio Recorder is able to record both the sounds played by your computer, and the sound played by your microphone. This allows you to easily record the voice, while working on presentations, school projects, tutorials or whatever idea may cross your mind. Enable/disable recording every 30 seconds You can configure AnyMP4 Audio Recorder so that it automatically starts recording any audio that plays every 30 seconds, and continues recording until you manually stop it. Additionally, you can specify the length of each recorded file (in seconds), and the number of files that will be created (which can be

## **What's New in the?**

First, the system will reboot automatically. What You'll Find in The Quick Boot: 1. Apps are synchronized in time All apps are launched at the same time to ensure all your apps are up and running in time. 2. Battery power is conserved There are two power saving modes for apps to help minimize battery use. When apps are running in the background, they are suspended by the system and resumed when they are needed. 3. Optimized power consumption Apps running in the background are suspended and resumed at the same time. Each running app consumes a small amount of battery power. When apps are no longer running, the system hibernates the device. 4. Virtual memory capacity Apps will be loaded to the system's memory when it starts. The system is responsible for managing the memory for apps. How To Reboot/Power Off Your System: Power on/off the system During the Quick Boot, most functions, including the shutdown function, are available. [long press] [Power] [Power Off] [Power Off] [Reboot] The power button can also be used to shutdown your computer. [Long press] [Power] [Power Off] [Shut Down] [Reboot] To restart your computer, long press the power button and press the green button until you're back at the login screen. How To Perform a Factory Reset: Turn on your computer. [Press and hold the F1, F2, or F8 key] [Press and hold the power button] Press the [Delete] key to confirm the reset. [Press and hold the power button again] The system will boot up in normal mode. How to Switch Between User Accounts: Go to the login screen. Select the user account. [Ctrl]+[Alt]+[L] [Press and hold the power button] Press the [Delete] key to confirm the account switching. [Press and hold the power button again] The system will boot up in normal mode. How To Switch between Applications: You will be taken to the desktop. [Ctrl]+[Alt]+[L] [Press and hold the power button] Press the [Delete] key to confirm the change. [Press and hold the power button again] [Ctrl]+[Shift]+[Tab] [Press and hold the power button] Press the [Delete] key to confirm the change. [Press and hold the power button again] The system will boot up in normal mode. How to Shut Down your Computer/Log Off: Press [Ctrl]+[Alt]+[L] [Press and hold the power button] Press the [Delete] key

# **System Requirements:**

\*Windows 7, 8, 8.1 \*1GB RAM \*8GB free HDD space \*800 MHz Processor \*Playable on Steam \*Supports up to 60 FPS Patch Notes: \*Added Multiplayer mode \*Added 8 new levels \*Added 8 new boss characters \*Added two new weapons \*Added new blood effects \*Added new golden hammer \*Added new anchor \*Added new crate \*Added new cryo energy \*

Related links:

<https://kramart.com/wp-content/uploads/2022/06/sadkae.pdf>

<https://www.vallemare.info/wp-content/uploads/2022/06/JMathPlot.pdf>

[https://formyanmarbymyanmar.com/upload/files/2022/06/K2J8op1YlXUAZu9VLUTK\\_07\\_d20bfc027d27dea8573aade14b463](https://formyanmarbymyanmar.com/upload/files/2022/06/K2J8op1YlXUAZu9VLUTK_07_d20bfc027d27dea8573aade14b463d95_file.pdf) [d95\\_file.pdf](https://formyanmarbymyanmar.com/upload/files/2022/06/K2J8op1YlXUAZu9VLUTK_07_d20bfc027d27dea8573aade14b463d95_file.pdf)

<https://fraenkische-rezepte.com/display-by-violence-crack-with-full-keygen-x64/>

https://vietnam.com/upload/files/2022/06/VOav2fShm1PqGjozaWyG\_07\_e4880504acaa44f5eb357c01e9fbf2f4\_file.pdf <http://kireeste.com/?p=5696>

<https://hotes-insolites.com/wp-content/uploads/2022/06/herrhea.pdf>

<http://ubipharma.pt/?p=4442>

<https://www.aussnowacademy.com/chrispc-yt-downloader-mp3-converter-crack-for-pc/>

<https://ibpsoftware.com/wp-content/uploads/2022/06/prique.pdf>

<https://ajkersebok.com/office-intercom-crack-license-keygen-download-3264bit/>

<https://chgeol.org/wordtris-crack-torrent-free-download-latest/>

https://socialtak.net/upload/files/2022/06/BUZxN5i4OO3RV3DFtNqL\_07\_d20bfc027d27dea8573aade14b463d95\_file.pdf

<https://www.shankari.net/2022/06/07/sql-manager-lite-for-sql-server-2019-1-crack-free-for-pc-latest-2022/>

[https://obeenetworkdev.s3.amazonaws.com/upload/files/2022/06/T54sUhevDftzRpGhVT4H\\_07\\_3a93dbf1c3dad5a34a8509517](https://obeenetworkdev.s3.amazonaws.com/upload/files/2022/06/T54sUhevDftzRpGhVT4H_07_3a93dbf1c3dad5a34a850951730eb82e_file.pdf) [30eb82e\\_file.pdf](https://obeenetworkdev.s3.amazonaws.com/upload/files/2022/06/T54sUhevDftzRpGhVT4H_07_3a93dbf1c3dad5a34a850951730eb82e_file.pdf)

[https://www.realteqs.com/teqsplus/upload/files/2022/06/oKmn9gjtftlCgLOcdi2Q\\_07\\_d20bfc027d27dea8573aade14b463d95\\_f](https://www.realteqs.com/teqsplus/upload/files/2022/06/oKmn9gjtftlCgLOcdi2Q_07_d20bfc027d27dea8573aade14b463d95_file.pdf) [ile.pdf](https://www.realteqs.com/teqsplus/upload/files/2022/06/oKmn9gjtftlCgLOcdi2Q_07_d20bfc027d27dea8573aade14b463d95_file.pdf)

<https://lightsout.directory/wp-content/uploads/2022/06/garrray.pdf>

<https://xplicitnet.com/advert/the-hobbit-an-unexpected-journey-theme-crack/>

[http://sharedsuccessglobal.com/marketplace/upload/files/2022/06/rhCrB4CRP4ZCzSEnK63Z\\_07\\_b2ec73af97e520b0ebf35571](http://sharedsuccessglobal.com/marketplace/upload/files/2022/06/rhCrB4CRP4ZCzSEnK63Z_07_b2ec73af97e520b0ebf35571d541f87e_file.pdf) [d541f87e\\_file.pdf](http://sharedsuccessglobal.com/marketplace/upload/files/2022/06/rhCrB4CRP4ZCzSEnK63Z_07_b2ec73af97e520b0ebf35571d541f87e_file.pdf)

<http://uttaranchalcollege.com/wp-content/uploads/2022/06/veryank.pdf>